## Vysvětlení kvaternionu i jeho použití

Článek pojednává o významu a využití kvaternionů. Co jsou a k čemu se v praxi využívají kvaterniony - častý dotaz účastníků *školení především nižší úrovně.*

Stručně řečeno, kvaterniony představují natočení souřadného systému (Coordinate System - CS) např. v podobě TCP zvoleného nástroje, definovaného workobjektu či světa.

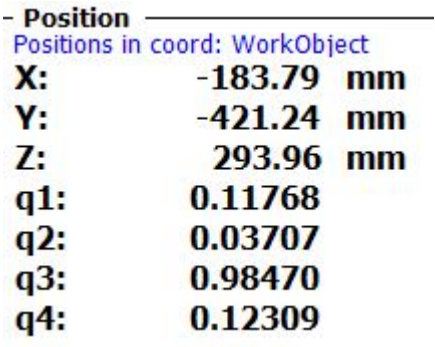

V náhledu je ukázán posuv a natočení CS nástroje vůči CS pracovního objektu.

Natočení lze také vyjádřit v [Eulerových](https://abb.sluzba.cz/Pages/Internal/KnowledgeBase/Article.aspx?q=qLOd6L7eoYXDnvMoQjNSug%3d%3d) úhlech, jejich využití je mnohdy v praxi nenahraditelné a celkově jednodušší.

V obrázcích níže uvedených jsou kvaterniony odvozeny teoreticky i ukázané na konkrétních příkladech. Více je také [zde](http://developercenter.robotstudio.com/BlobProxy/manuals/RapidIFDTechRefManual/doc532.html) online.

## Co je kvaternion?

Orientace souřadného systému (např. nástroje) je popisována rotační maticí, která popisuje směr os souřadného systému ve vztahu k referenčnímu systému (viz následující obrázek).

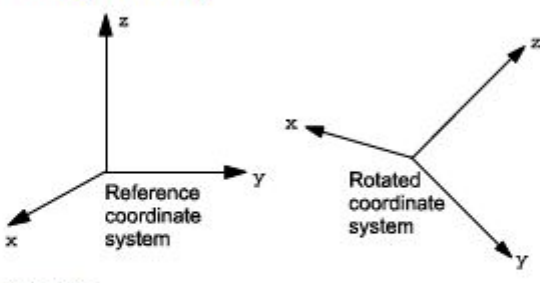

xx0500002876

Otočené osy souřadného systému (x, y, z) jsou vektory, které mohou být vyjádřeny v referenčním souřadném systému takto:

 $x = (x1, x2, x3)$ 

 $y = (y1, y2, y3)$ 

 $z = (z1, z2, z3)$ 

To znamená, že x-komponent x-vektoru v referenčním souřadném systému bude x1, y-komponent bude x2 a tak dále.

Tyto tři vektory mohou být sloučeny dohromady v matici (rotační matice), kde každý z vektorů tvoří jeden ze sloupců:

$$
\begin{array}{c}\nx_1 y_1 z_1 \\
x_2 y_2 z_2 \\
x_3 y_3 z_3\n\end{array}
$$

xx0500002381

Kvaternion je jen výstižnější způsob, jak popsat tuto rotační matici; kvaterniony se vypočítávají na základě elementů rotační matice:

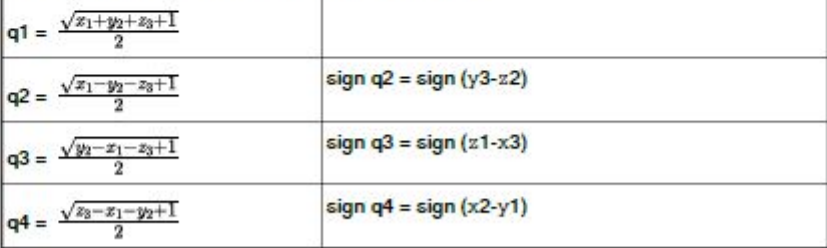

## Příklad<sub>1</sub>

Nástroj je orientován tak, že jeho osa Z' směřuje přímo dopředu (ve stejném směru jako osa X souřadného systému základny). Osa Y' nástroje odpovídá ose Y souřadného systému základny (viz následující obrázek). Jak je orientace nástroje definována v pozičních datech (robtarget)?

Orientace nástroje v naprogramované pozici je normálně vztažena k souřadnému systému použitého pracovního objektu. V tomto příkladu není použit žádný pracovní objekt a souřadný systém základny je totožný se světovým souřadným systémem. Tudíž, orientace je vztažena k souřadnému systému základny.

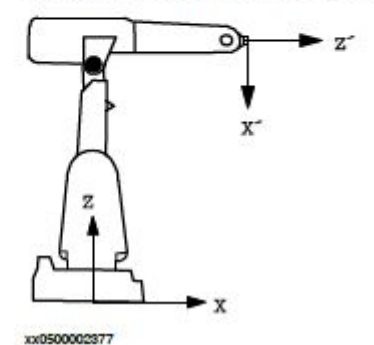

Osy budou potom souviset takto:

 $x' = -z = (0, 0, -1)$  $y' = y = (0, 1, 0)$  $Z' = X = (1, 0, 0)$ Což odpovídá následující rotační matici:

$$
\begin{bmatrix} 0 & 0 & 1 \\ 0 & 1 & 0 \\ -1 & 0 & 0 \end{bmatrix}
$$

Rotační matice poskytuje odpovídající kvaternion:

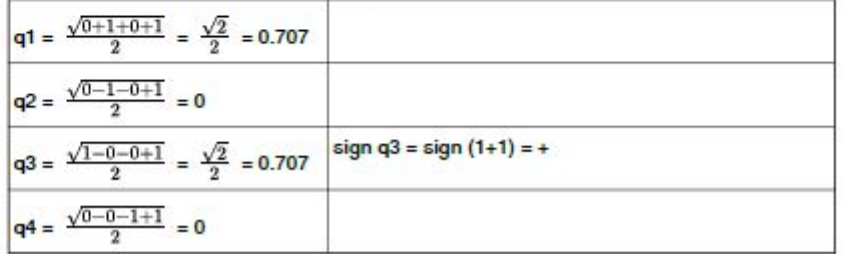

Příklad<sub>2</sub>

Směr nástroje je otočen o 30° ohledně os X' a Z' ve vztahu k souřadnému systému zápěstí (viz následující obrázek). Jak je orientace nástroje definována v datech nástroje?

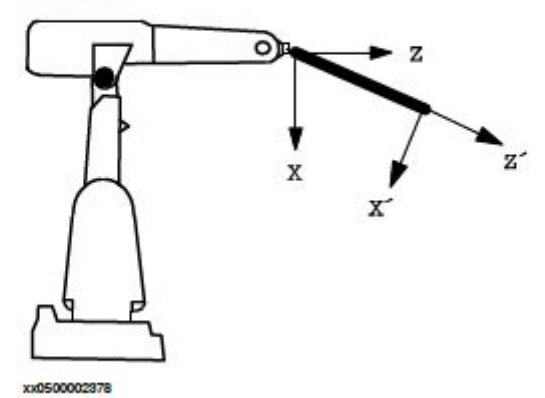

Osy budou potom souviset takto:

 $x' = (cos30°, 0, -sin30°)$  $y' = (0, 1, 0)$ 

 $z' = (sin30°, 0, cos30°)$ Což odpovídá následující rotační matici:

cos30° 0 sin 30°  $0 \t1 \t0$ -sin 30° 0 cos 30°

xx0500002393

Rotační matice poskytuje odpovídající kvaternion:

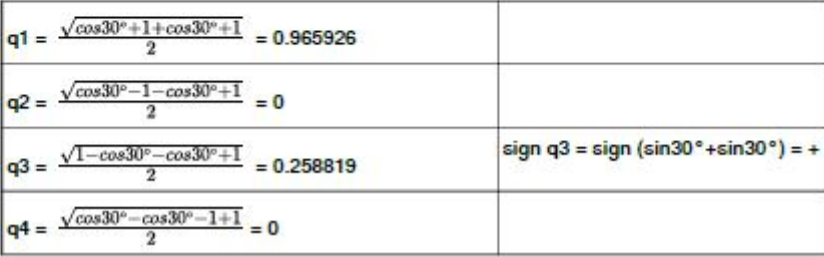